## Uses for Magnets, Version 1.3

## **By R. G. Sparber**

Protected by Creative Commons.<sup>1</sup>

A few months ago I decided to spend over \$100 at K & J Magnetics. They sell high-quality neodymium magnets of every imaginable shape, size, and strength. Downright handy devices!

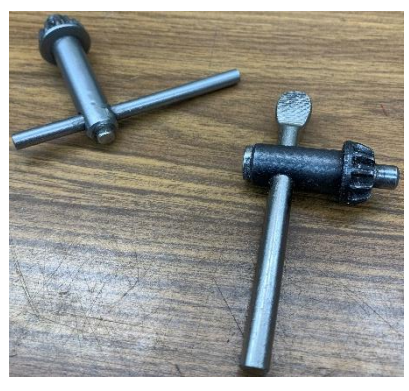

Using Go2 Glue, I stuck a round magnet on the end of each of my chuck keys.

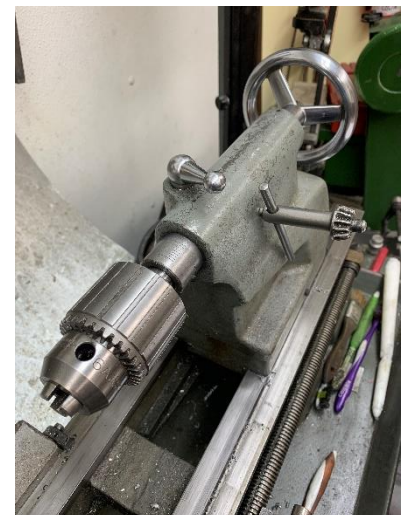

During set up, I can stick the chuck key to the side of my tailstock. When done, it goes back on the shelf.

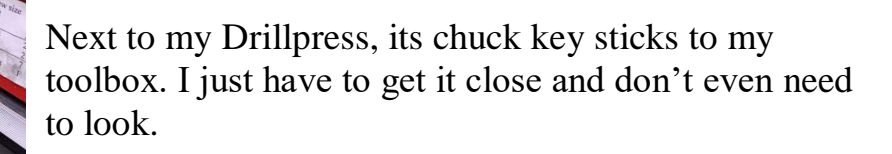

 $\overline{a}$ 

<sup>&</sup>lt;sup>1</sup> This work is licensed under the Creative Commons Attribution 4.0 International License. To view a copy of this license, visit http://creativecommons.org/licenses/by/4.0/ or send a letter to Creative Commons, PO Box 1866, Mountain View, CA 94042, USA.

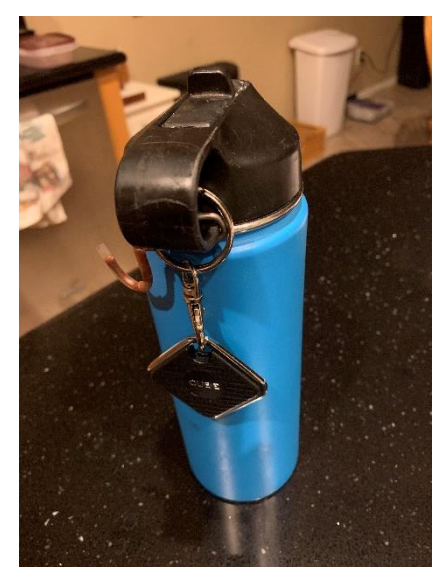

This next application is an admission that I am getting more forgetful in my old age. My metal water bottle is constantly being left behind. I've written my name and phone number on it and that does help. But I must still travel to get it back.

Recently I bought a "Cube" which rings my phone when I'm more than about 200 feet away. Works well but the device clanked against the water bottle and was very annoying.

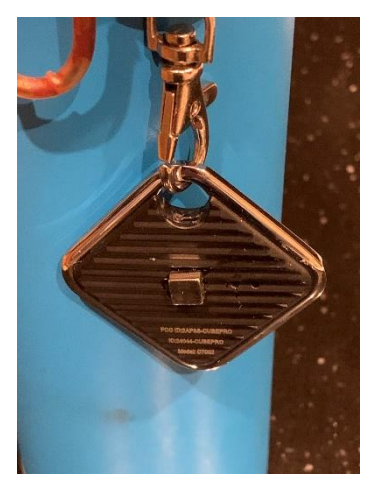

I glued a magnet on the back. It holds with just enough force to prevent the free swinging of the Cube. Problem solved.

I do not usually speculatively buy things. However, my track record with this brand of magnets has been very good so took the risk. So far I have used half a dozen of these magnets with great results.

I suspect that many readers have their own stories to tell about using magnets. Send them in and I will expand this article plus put your name in the Acknowledgment section.

Marv Klotz has a few great tricks involving magnets:

*At Michael's craft store you can buy a card of six neodymium magnets that are exactly 1/4" diameter. This means that flat-bottomed depressions to receive these magnets can be drilled in material using nothing more than a 1/4" endmill. I made aluminum soft jaws for several of my vises and used this trick to mount magnets on the reverse side so they would stick to the vise jaws.*

*I have several of those articulated lights with the built-in circular magnifying lens.* 

*I discovered that a circular car wax applicator was a perfect fit so I use one for a dust cover for the lens. When I need to use the lens, I don't want to lay the cover in the workbench grunge so I glued a magnet to the material and now I can just stick it on one of the articulating arms. It remains clean and is right to hand when I want to replace it.*

*Glue a magnet to the corner of a shop towel and you can throw it at any ferrous surface and it will stick. If you use super-glue, you can rescue the magnet when discarding the towel by soaking in a little acetone.*

*These magnets from Harbor Freight...*

*[https://www.harborfreight.com/10-pie...ets-67488.html](https://www.harborfreight.com/10-piece-rare-earth-magnets-67488.html)*

*are cheap and scary strong. They're about 7 mm diameter.*

From "Wizard69:

*I suspect you missed a common usage, that is to fasten notes, drawings and the like to machine tools.*

*Another idea that just came to mind is to fasten solar powered calculators to Machines and work station. At work we have used Velcro for this. These days everybody has a calculator in their pocket due to smart phones, however it hard to beat a calculator that is always ready to go.*

Les Garlinghouse sent these pictures of magnets around his shop.

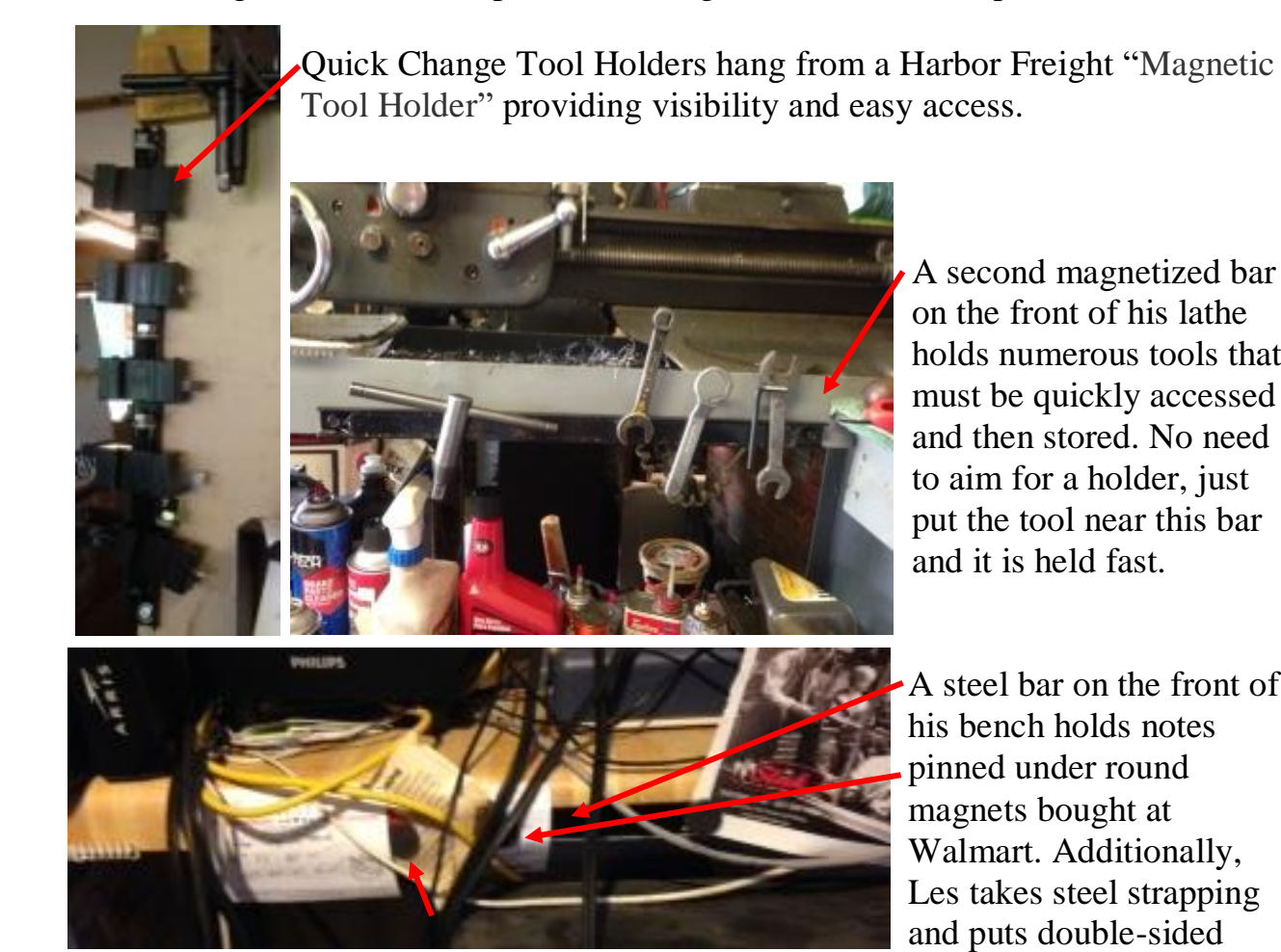

A second magnetized bar on the front of his lathe holds numerous tools that must be quickly accessed and then stored. No need to aim for a holder, just put the tool near this bar and it is held fast.

A steel bar on the front of his bench holds notes pinned under round magnets bought at Walmart. Additionally, Les takes steel strapping and puts double-sided

tape on the back. Sticks anywhere and provides instant note keeping.

Thanks Marv, Wizard69 and Les!

If you wish to be contacted each time I publish an article, email me with just "Article Alias" in the subject line.

Rick Sparber [Rgsparber.ha@gmail.com](mailto:Rgsparber.ha@gmail.com) Rick.Sparber.org